# **ALOM** PERSISTANCE DE DONNÉES AVEC JPA

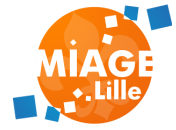

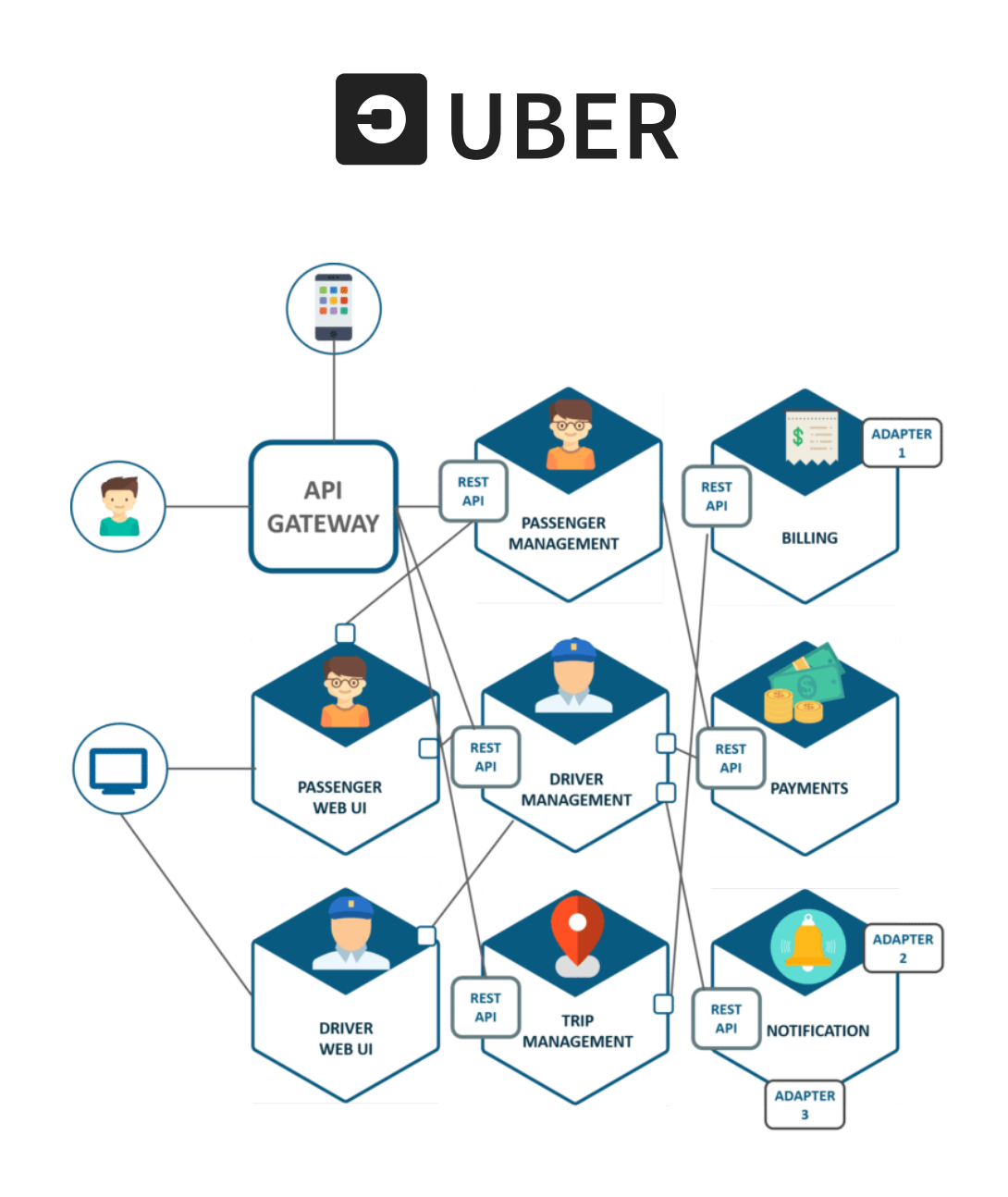

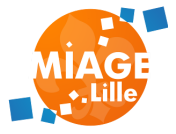

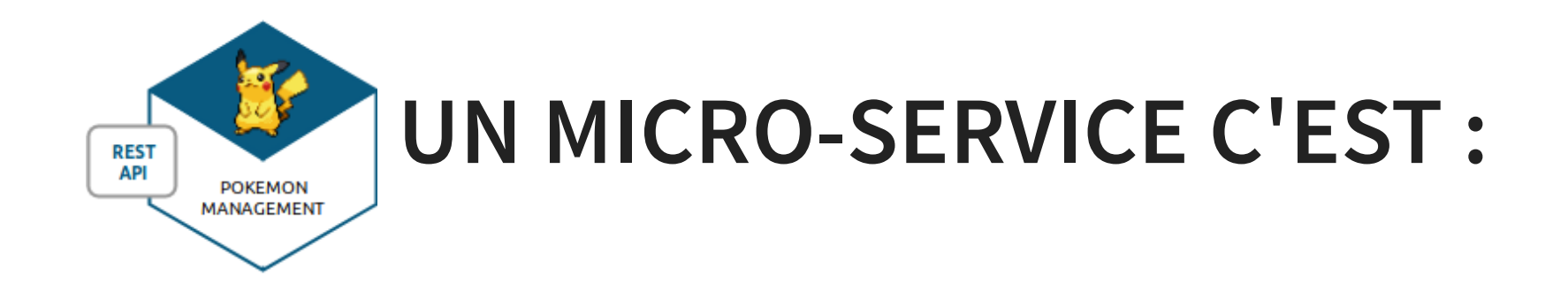

- Un ensemble de fonctionnalités du même domaine métier
- Un ou plusieurs canaux de communication **HTTP - REST/JSON**
- Une source de données dédiée

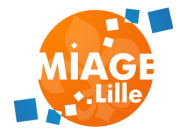

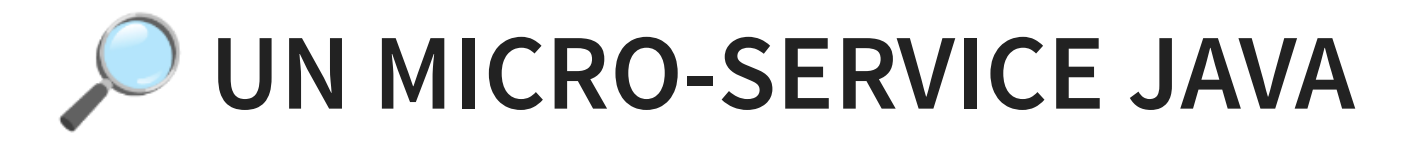

On s'appuie sur les technologies connues: les servlets !

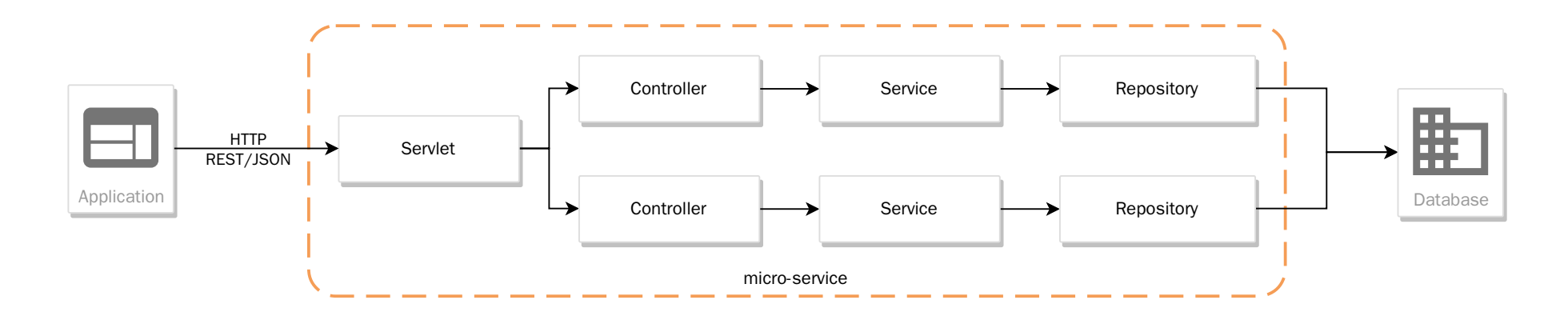

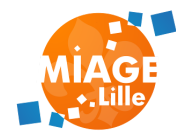

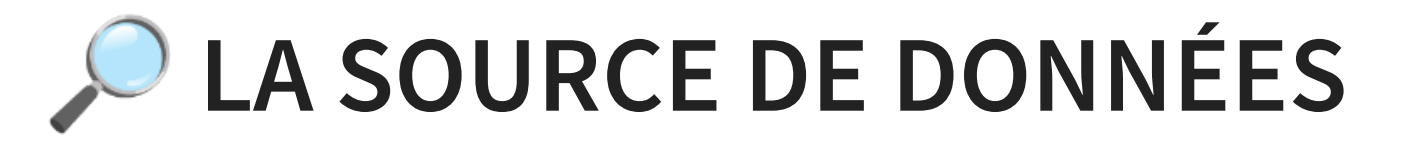

Une application :

- fournit un service
- manipule des données

Problématique :

- comment enregistrer des données?
- comment accéder aux données enregistrées?

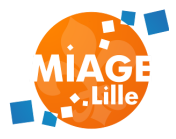

# **DESIGN BEST PRACTICES**

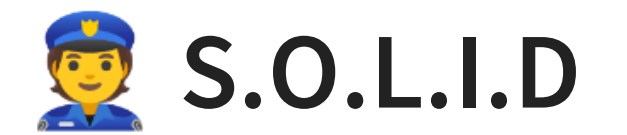

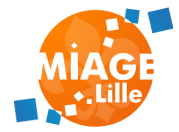

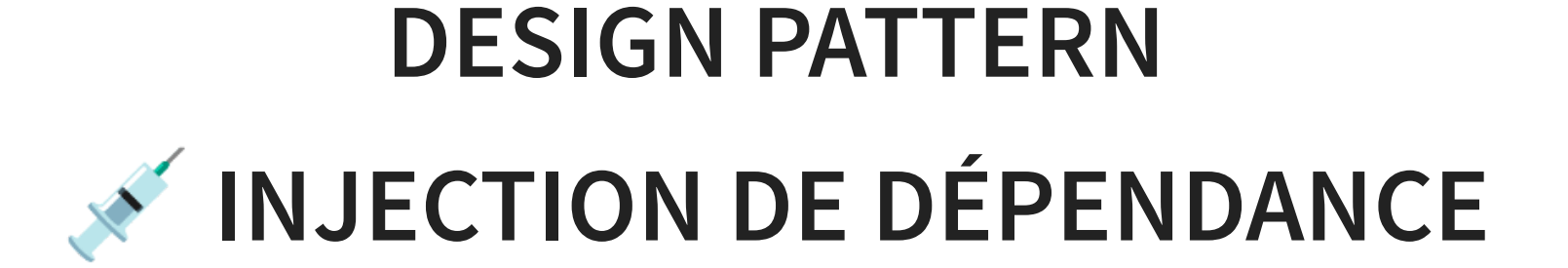

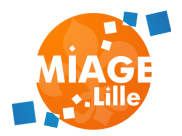

# **DESIGN PATTERN DAO - DATA ACCESS OBJECT / REPOSITORY**

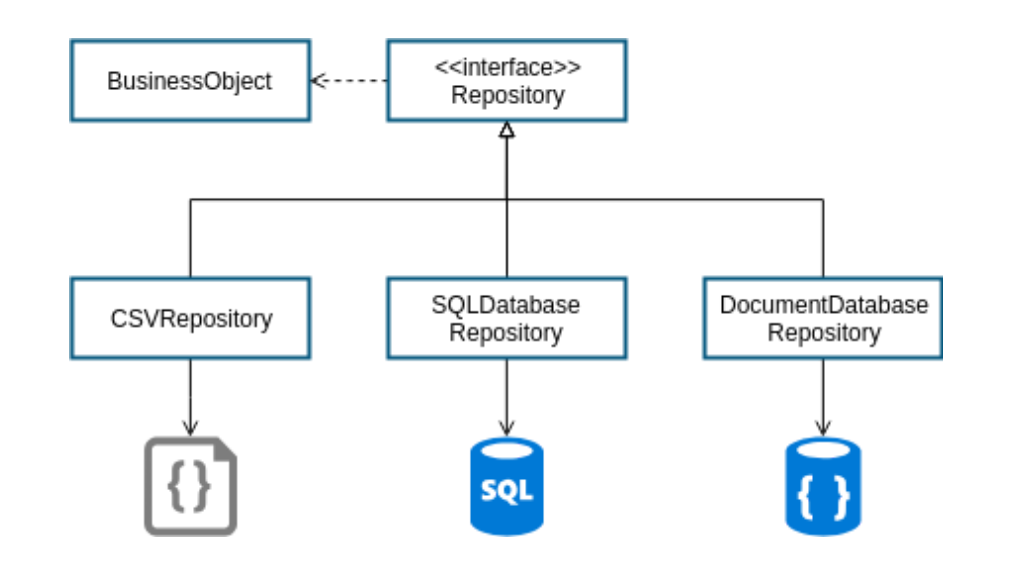

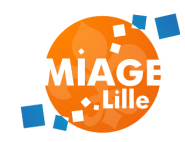

# **LA SOURCE DE DONNÉES**

- des fichiers
- une API
- une base de données SQL
- une base de données NoSQL

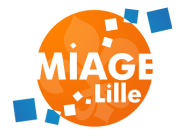

# **BASES DE DONNÉES SQL**

Modèle relationnel (SQL)

- Stockage de l'information en tables
- Relations entre les tables (clés étrangères)
- Requêtage dans un langage dédié : SQL

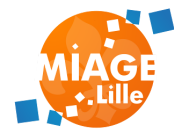

# **BASES DE DONNÉES SQL**

# Comment lier le modèle BDD relationnel et le modèle objet Java?

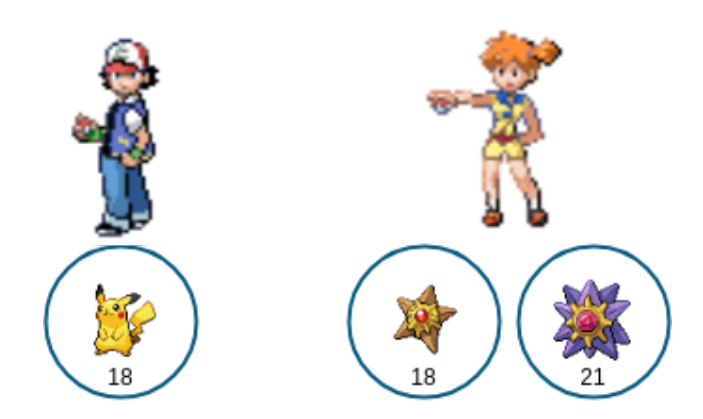

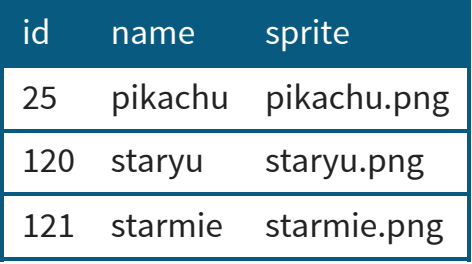

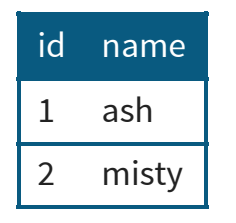

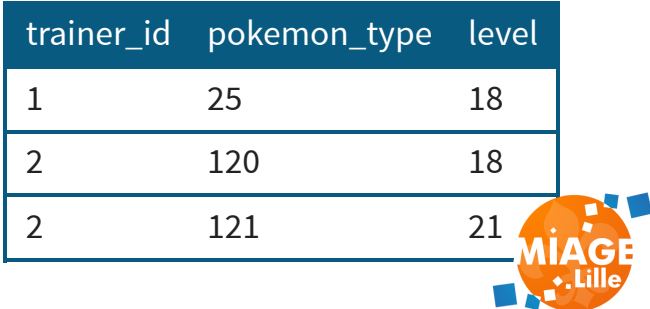

# À LA DURE : JDBC

#### $\bullet$   $\bullet$   $\bullet$

```
public List<Trainer> findAll() throws Exception{
    Class.forName("org.h2.Driver");
    var connection = DriverManager.getConnection("jdbc:h2:mem:test");
    var statement = connection.createStatement();
    var result = statement.executeQuery("select * from trainer");
    var trainers = new ArrayList\lhd\n    Trainer>( );
    while (result.next())
```

```
var id = result.getInt("id");var name = result.getString("name");trainers.add(new Trainer(id, name));
```

```
ł
statement.close();
connection.commit();
connection.close();
```
return trainers;

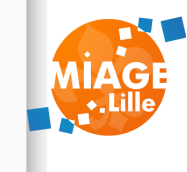

carbon.now.sh

# **FONCTIONNEMENT DE JDBC**

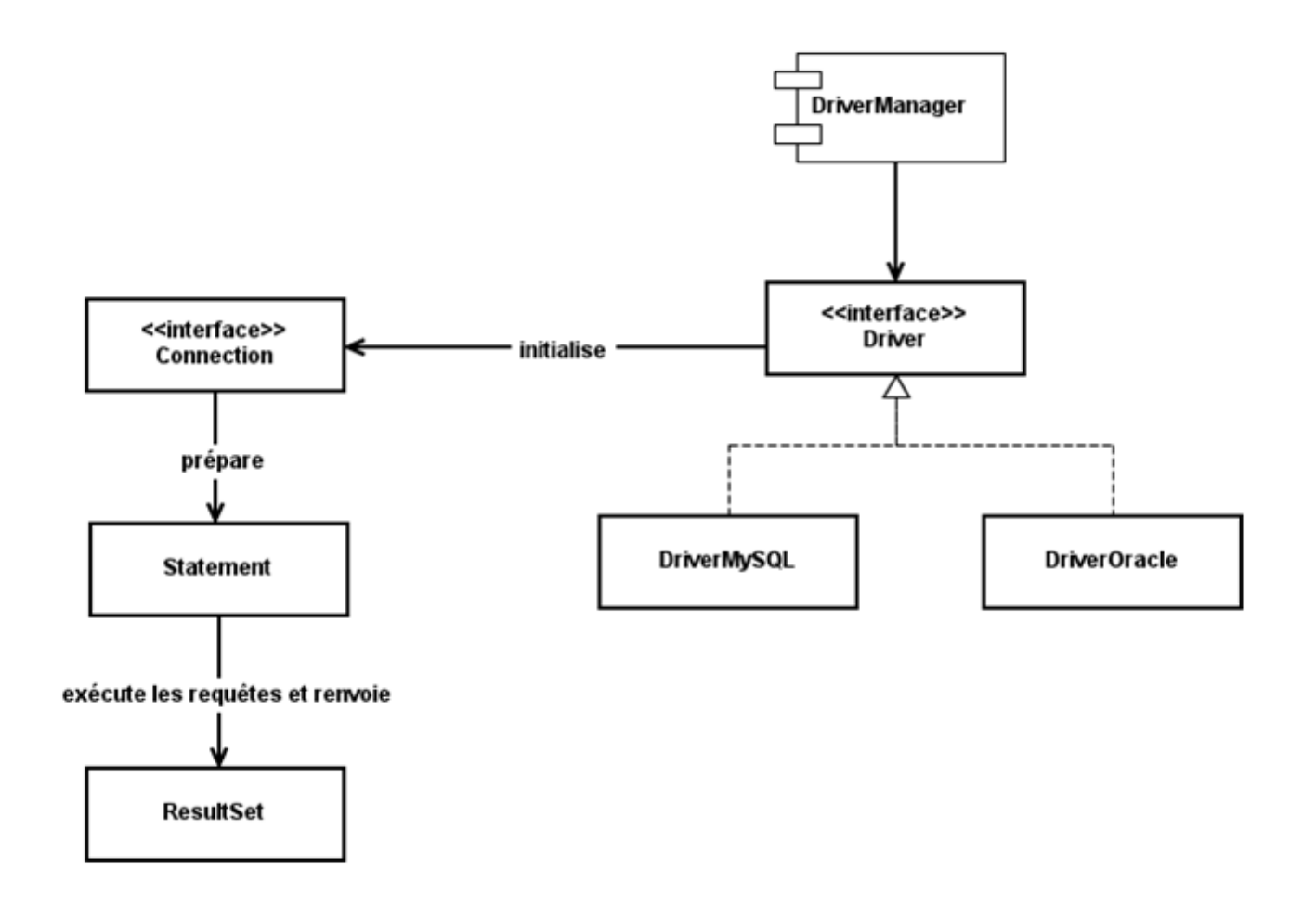

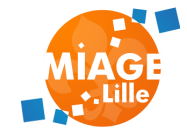

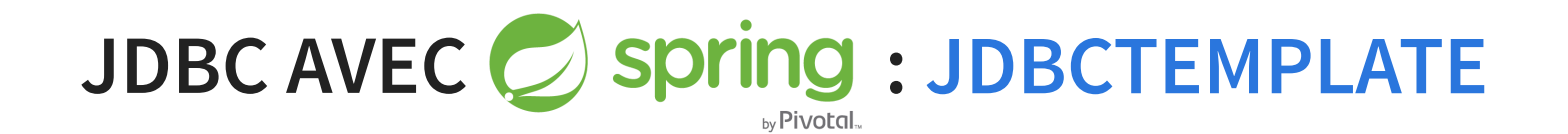

#### ... @Repository public class TrainerJDBCRepositoryImpl implements TrainerRepository{ private JdbcTemplate jdbcTemplate; @Autowired public TrainerJDBCRepositoryImpl(JdbcTemplate jdbcTemplate) {  $this$ .jdbcTemplate = jdbcTemplate; @Override public List<Trainer> findAll() { return jdbcTemplate.query("select \* from trainer", new TrainerRowMapper()); @Override public Trainer save(Trainer trainer) { return jdbcTemplate.update("insert into trainer(id,name) values (?,?)", trainer.getId(), trainer.getName()); ₹ static class TrainerRowMapper implements RowMapper<Trainer> { @Override public Trainer mapRow(ResultSet resultSet, int i) throws SQLException { var trainer = new  $Trainer()$ ; trainer.setId(resultSet.getInt("id")); trainer.setName(resultSet.getString("name")); return trainer;  $\}$

#### **CONFIGURATION SPRING-BOOT**

<dependency>

<groupId>org.springframework.boot</groupId> <artifactId>spring-boot-starter-jdbc</artifactId> </dependency>

#### + un driver JDBC

<dependency>

<groupId>org.postgresql</groupId> <artifactId>postgresql</artifactId> <scope>runtime</scope> </dependency>

 $\mathbf{v}$  **i**n Dependencies

- v Illu org.springframework.boot:spring-boot-starter-jdbc:2.7.4
	- > Illi org.springframework.boot:spring-boot-starter:2.7.4
	- > Illi com.zaxxer: HikariCP: 4.0.3
	- > Illuorg.springframework:spring-jdbc:5.3.23
- > Illuorg.postgresql:postgresql:42.3.7 (runtime)

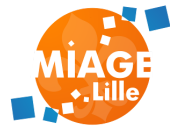

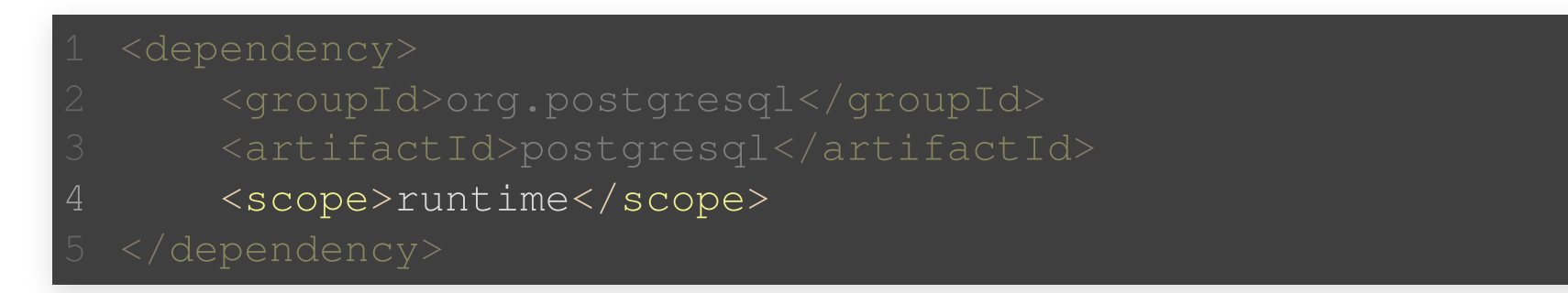

Les drivers JDBC peuvent être positionnés en scope Maven runtime.

- · Ils ne sont pas nécessaire à la compilation du code
- Leur jar doit être présent à l'exécution

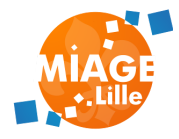

### O JDBC AUTOCONFIGURATION

#### $\vee$  **l** jdbc

 $> 2$  metadata

- > O DataSourceAutoConfiguration
- **O** DataSourceBeanCreationFailureAnalyzer
- > (@) DataSourceConfiguration
- > O DataSourceJmxConfiguration
- > O DataSourceProperties
- > O DataSourceTransactionManagerAutoConfiguration
	- EmbeddedDataSourceConfiguration
	- HikariDriverConfigurationFailureAnalyzer
- $\rightarrow$  **O** JdbcProperties
	- **O** JdbcTemplateAutoConfiguration
	- **G** JdbcTemplateConfiguration
	- IndiDataSourceAutoConfiguration
	- NamedParameterJdbcTemplateConfiguration
	- ADataSourceAutoConfiguration

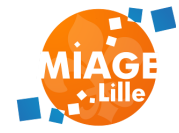

# **JAVAX.SQL.DATASOURCE**

# Interface permettant de récupérer des connections à une base de données.

#### ि‰ DataSource

- <sup>(11)</sup> Le createConnectionBuilder(): ConnectionBuilder
- <sub>(0)</sub> = getConnection(): Connection
- m le getConnection(String, String): Connection
- m<sup>1</sup> getLoginTimeout(): int 个CommonDataSource
- getLogWriter(): PrintWriter fCommonDataSource  $m -$
- setLoginTimeout(int): void ^CommonDataSource
- setLogWriter(PrintWriter): void ^CommonDataSource

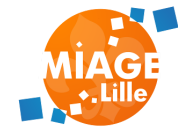

#### **DATASOURCEPROPERTIES**

#### Permet de configurer la source de données

spring.datasource.url spring.datasource.username spring.datasource.password

#### **DATASOURCEAUTOCONFIGURATION**

Configure un bean de type javax.sql.DataSource.

Si spring.datasource.url est renseignée, elle sera utilisée. Sinon, si une base de données embarquée (h2, derby, ou hsqldb) est disponible, elle sera utilisée.

Utilise une implémentation avec un pool de

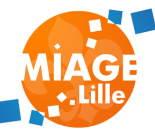

#### **CAS D'USAGES**

#### Utilisation de la base de données embarquée H2:

<dependency>

<groupId>com.h2database</groupId>

<artifactId>h2</artifactId>

<scope>runtime</scope>

</dependency>

Pas de properties particulières.

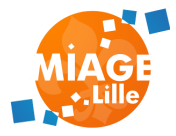

#### **CAS D'USAGES**

#### Utilisation d'une base de données postgresql:

<dependency>

<groupId>org.postgresql</groupId> <artifactId>postgresql</artifactId> <scope>runtime</scope> </dependency>

#### Properties avec l'url:

spring.datasource.url=jdbc:postgresql://<database\_host>:<port> spring.datasource.username=<user> spring.datasource.password=<password>

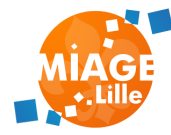

#### **JDBCTEMPLATECONFIGURATION**

# Si un bean de type javax.sql.DataSource existe, crée un bean de type

#### org.springframework.jdbc.core.JdbcTemplate.

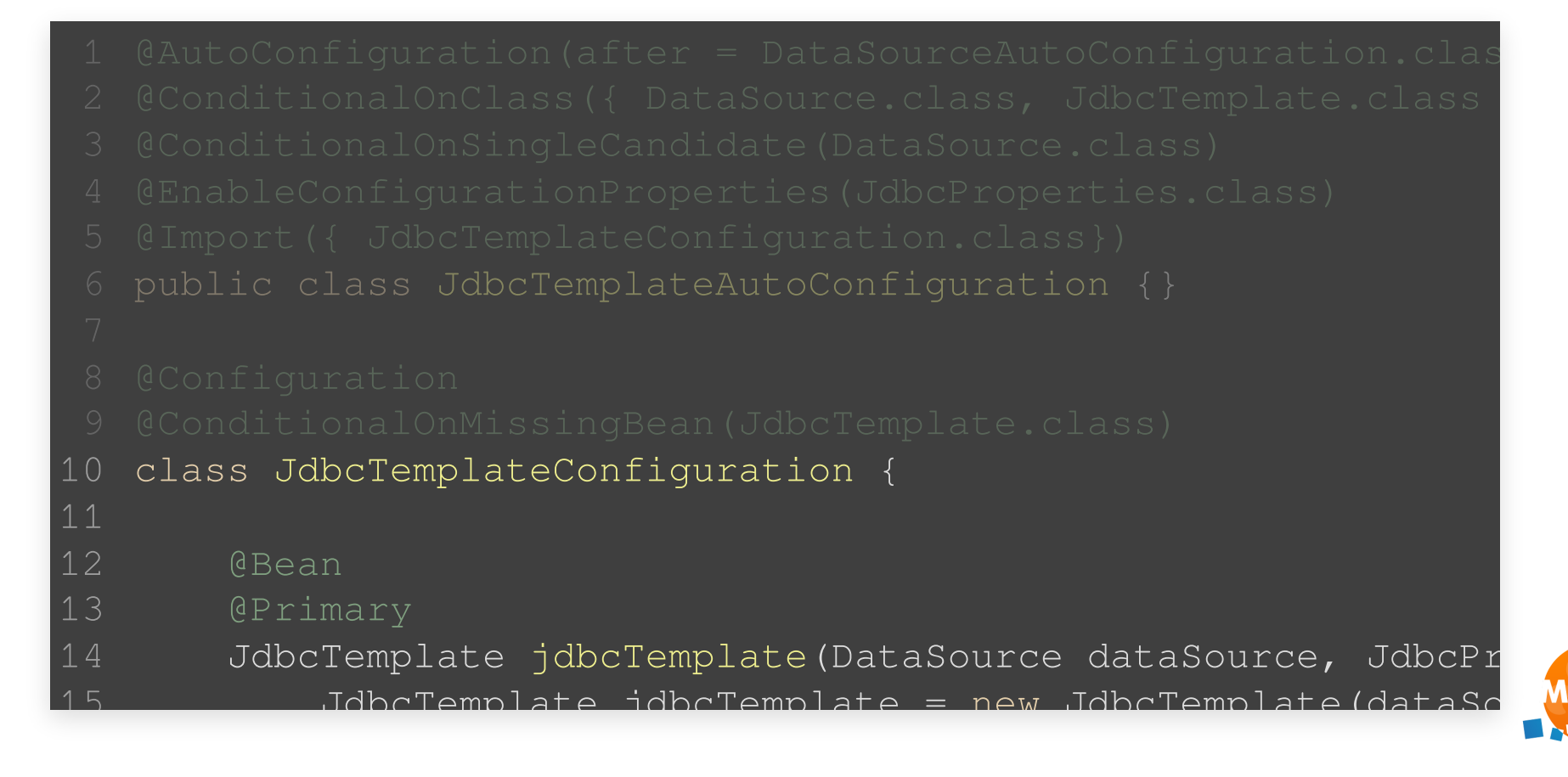

# **JPA - JAVA PERSISTENCE API**

Surcouche à JDBC - Fournit un moyen de mapper les tables aux objets et une abstraction de l'exécution de requêtes via les [annotations](https://javaee.github.io/javaee-spec/javadocs/javax/persistence/package-summary.html)

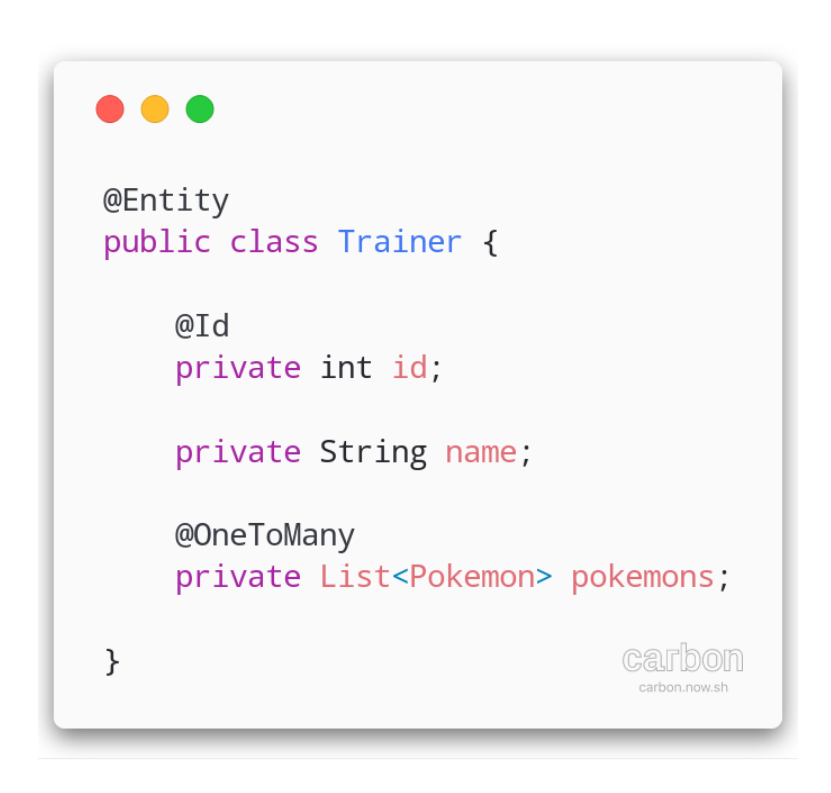

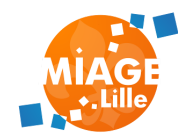

# **FONCTIONNEMENT DE JPA**

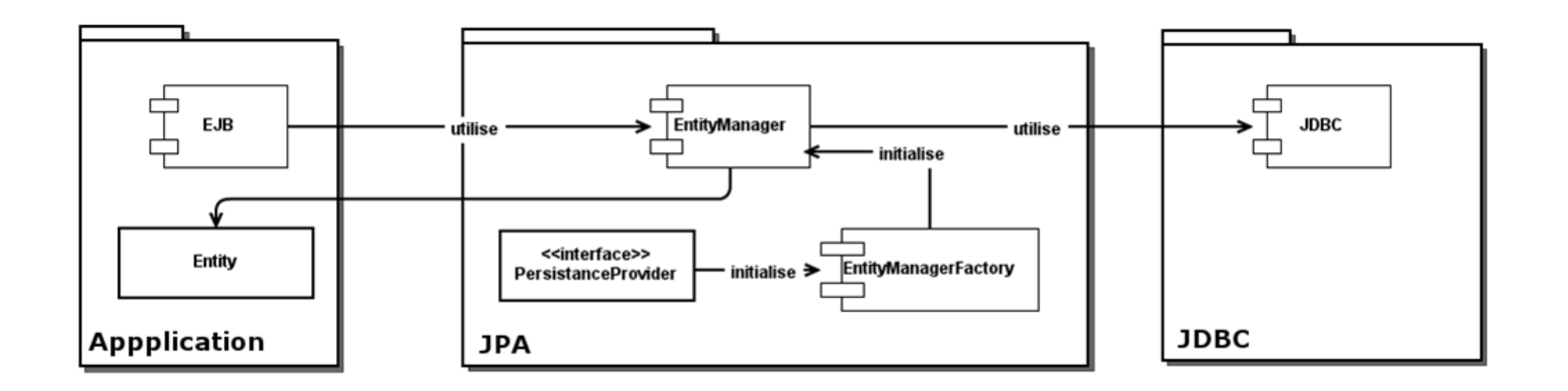

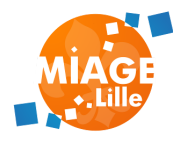

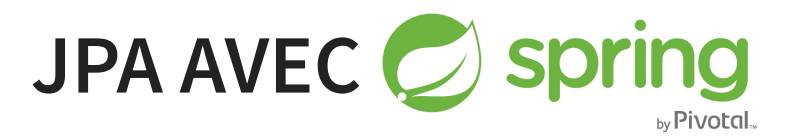

### Repository Spring/JPA ([mode DAO](http://docs.spring.io/spring/docs/current/spring-framework-reference/html/dao.html)):

#### $\bullet\bullet\bullet$

```
@Repository
public class TrainerJPARepositoryImpl implements TrainerRepository {
   @PersistenceContext
   private EntityManager entityManager;
   @Override
   public List<Trainer> findAll() {
        Query query = entityManager.createQuery("select t from Trainer t");
        return query.getResultList();
    - }
   @Override
   public Trainer save(Trainer trainer) {
        return entityManager.merge(trainer);
    - }
                                                                      carbon
\}
```
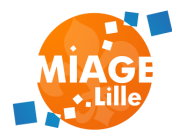

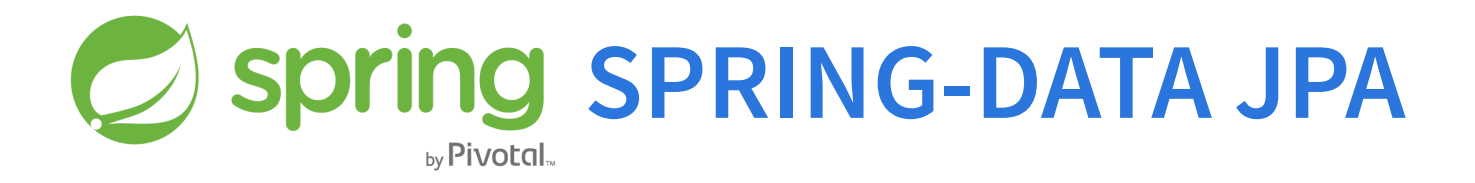

# Génération automatique des méthodes au runtime à partir d'interfaces!

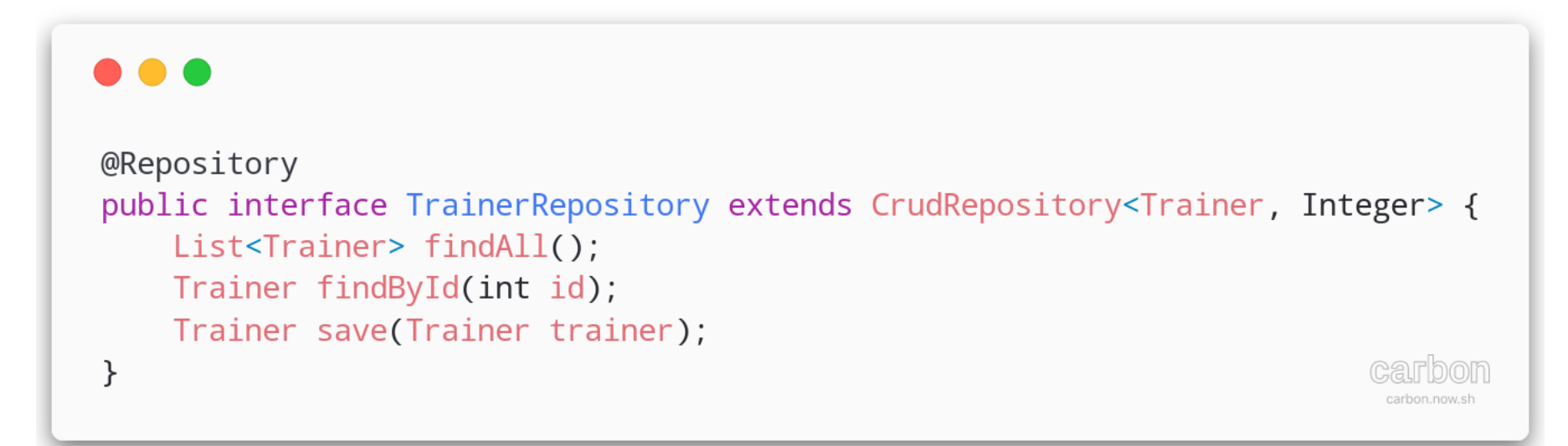

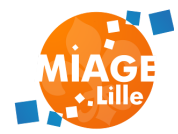

# **[SPRING-DATA](http://docs.spring.io/spring-data/jpa/docs/current/reference/html/%22) JPA**

### Configuration Maven

```
<dependency>
    <groupId>org.springframework.boot</groupId>
    <artifactId>spring-boot-starter-data-jpa</artifactId>
</dependency>
<!-- an embedded database -->
<dependency>
    <groupId>com.h2database</groupId>
    <artifactId>h2</artifactId>
    <scope>runtime</scope>
</dependency>
```
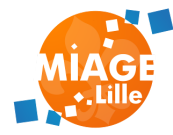

⚠️ Ouvrir une connexion à une BDD est coûteux

- Ouverture d'une socket
- Authentification

**Couvrir les connexions au démarrage de** l'application et maintenir les connexion ouvertes

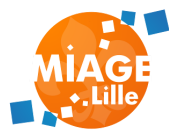

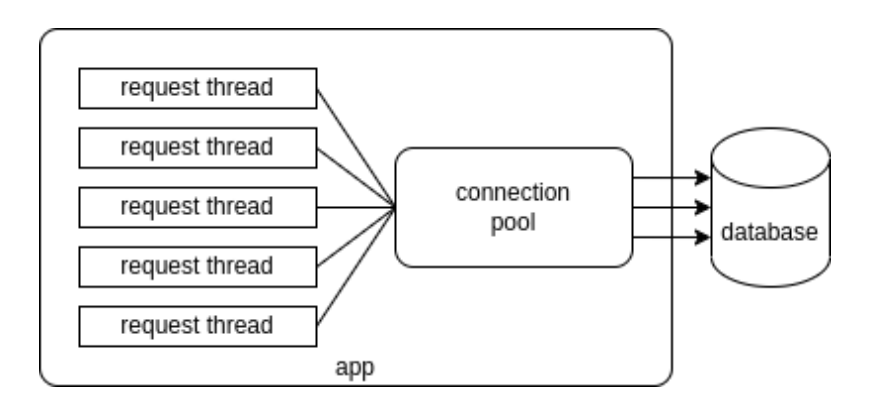

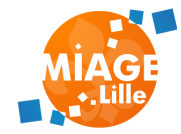

#### Avec Spring Boot, utilisation de HikariCP :

#### $\mathbf{v}$  **i**n Dependencies

- $\vee$  Illi org.springframework.boot:spring-boot-starter-jdbc:2.7.4
	- > Illu org.springframework.boot:spring-boot-starter:2.7.4
	- > Illi com.zaxxer:HikariCP:4.0.3
	- > Illu org.springframework:spring-jdbc:5.3.23
- > Illu org.postgresql:postgresql:42.3.7 (runtime)

#### Possibilité d'utiliser d'autres pools ( [doc](https://docs.spring.io/spring-boot/docs/current/reference/html/data.html#data.sql.datasource.connection-pool) )

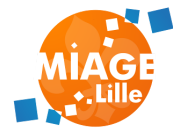

### Configuration du pool de connexions :

#### Properties spring.datasource.hikari.\*

# nombre de connection conservées au minimum

# nombre de connections max

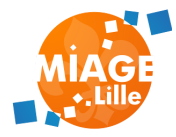

# **TRANSACTIONS**

# ⚠️ Effectuer plusieurs opérations en même temps **TRANSACTIONS ACID**

Garantir la fiabilité d'une transaction en BDD

- Atomicité : Tout ou rien
- Cohérence : L'état base de données est valide à tout instant (contraintes)
- Isolation : Les transactions peuvent être exécutées simultanément
- Durabilité : Une transaction validée survit à une défaillance du système

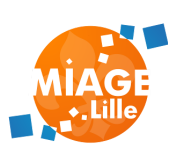

# **TRANSACTIONS EN JAVA**

#### public interface java.sql.Connection {

Statement createStatement() throws SQLException; void setAutoCommit(boolean autoCommit) throws SQLException void commit() throws SQLException; void rollback() throws SQLException;

public interface jakarta.transaction.UserTransaction { void commit() throws IllegalStateException, SystemExceptio void rollback() throws IllegalStateException, SystemExcept

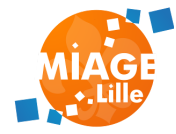

# **TRANSACTIONS**

# Avec Spring Boot, utilisation de l'AOP et de l'annotation @Transactional (Spring ou jakarta)

org.springframework.transaction.annotation.@Transactional

jakarta.transaction.@Transactional

## Par défaut, tous les appels aux repositories sont dans une transaction :

```
package org.springframework.data.jpa.repository.support;
@Repository
@Transactional
public class SimpleJpaRepository<T, ID> implements JpaReposito
```
# **TRANSACTIONS**

À réfléchir quand on développe :

• Est-ce que je dois gérer plusieurs modifications dans une même transaction ?

⚠️ L'annotation @Transactional se pose au niveau de la couche service

⚠️ Au niveau de la couche controller, risque d'ouvrir des transactions trop tôt (erreurs HTTP), et de consommer des ressources pour rien (connection de pool + commit / rollback)

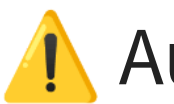

Au niveau de la couche repository, risque de

### **TP**

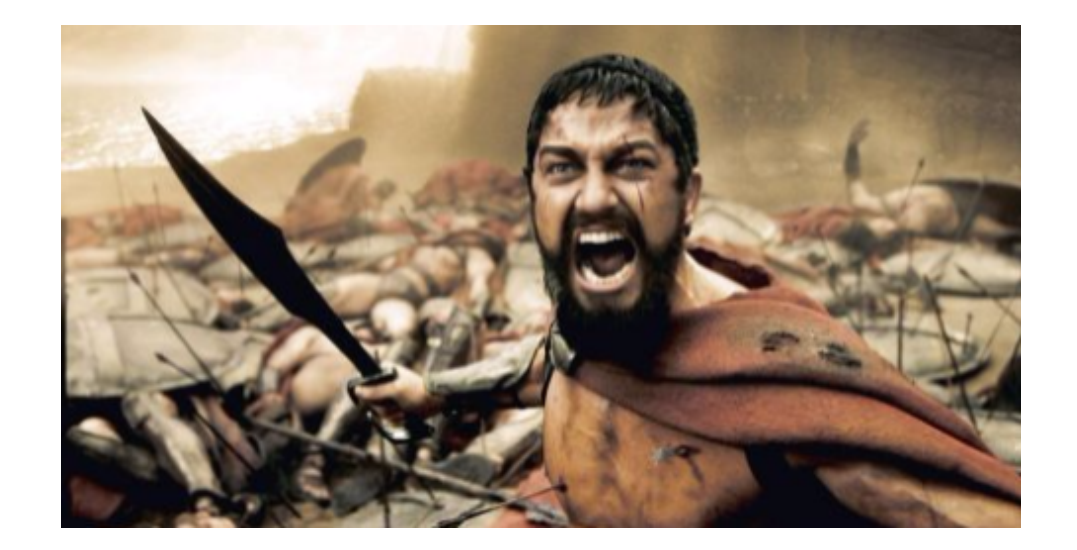

# JPA & Spring repositories !

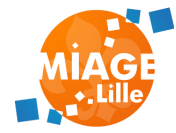

# FIN DU COURS

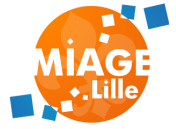